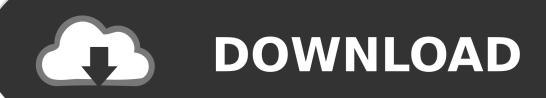

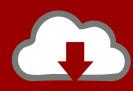

## DOWNLOAD

Acer Erecovery Management Download Windows 7 12

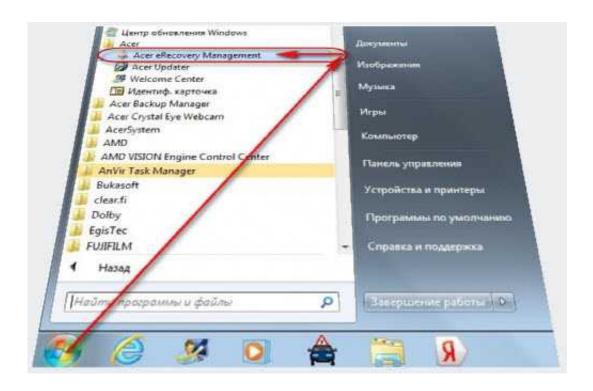

Acer Erecovery Management Download Windows 7 12

1/3

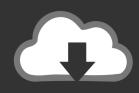

## **DOWNLOAD**

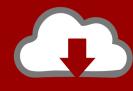

## DOWNLOAD

2/3

In fact, there are four methods which you can use to reset your Acer laptop in Windows ... For Windows 7 Acer laptop using Acer eRecovery Management: ... If you do not have a repair or set up disk, you need to download the Windows ISO file ... Press and hold the F12 key on your keyboard as soon as you see the Acer logo.. 7. Acer ePresentation Management. 8. Your Acer notebook tour. 9. Front view. 9. Closed front view. 10. Left view. 11. Right view. 12. Rear view. 12. Base view. 13 ... Acer eRecovery Management backs up/recovers data flexibly, reliably ... enables you to optimize your Windows operating system, so your computer runs faster .... For using the system recovery check if Acer Empowering Technology is installed which contains a program called Acer eRecovery Management. enter image .... Anyone has a download to the Acer eRecovery Management application? It's been deleted from the Acer website for some reason. I already .... Download Easy Recovery Essentials, our recovery and repair disk for Acer computers. ... The Acer eRecovery Management software for Windows 8 users ... Boot your computer and press F12 repeatedly to enter the Boot menu. When the Boot .... If your PredatorSense software is not opening or only displays a black screen, ... Date Updated: 17/12/2019. Download standalone update packages for Windows. Windows 10 allows users to download standalone update packages for ... Using Acer eRecovery Management to reinstall Drivers and Software in Windows Vista .... I purchased an Acer computer preinstalled with Windows 7 Home Premium - I did not ... come preinstalled with Windows 7 often have what is called a recovery partition. ... This can be either F1, F2, F9, F10, F11, F12 or even DEL or Tab key.. Acer recovery partition stores system image which was created before ... Jan 12 2010 M Reiter I just looked at Acer in the US and they do have Windows 7 .... Acer Erecovery Management Driver for Windows 7 32 bit, Windows 7 64 bit, Windows 10, 8, XP. ... Acer Erecovery Management was fully scanned at: 12/2/2020 .... Download Acer eRecovery Management for Windows PC from ... Windows XP / Vista / Windows 7 / Windows XP64 / Vista64 / Windows 7 64 /.. You will likely need to re-install Windows in either case if the system can't ... ACER for a restore disk set or for Windows 7 you can download the .... With viruses attack or systems crash on your PC, Acer eRecovery Media is ready to ... settings including all software, applications, drivers and Operating System. ... Per Microsoft regulations, requests for Windows XP Pro recovery media are no ... Download and Install the Acer System Information tool on your computer to ...

5c54a55344

DTS Neural UpMix VST RTAS v1.0.4

TMbot Travian Manager CRACKED BY SalaR

free mr 100 percent hindi movie download.rar

IObit Uninstaller Pro 8.0.1.24 RC Full With Medicine[BabuPC] .rar

HD Online Player (GRAUONLINE VIDEO REPAIR ACTIVATION 1)

infowood 1992 proffesional version 7.2 full

<u>Universal-USB-Installer-1.9.0.7 download</u>

HD Online Player (the sims 4 incest mod)

Wondershare Dr.Fone for iOS 5.3.1 Crack and Setup

MATLAB R2018 a [PC] [x64] with Serial Crack .rar

3/3